Приложение 2 к приказу Минприроды России<br>от 16.09.2016 № 480

Форма

#### УТВЕРЖДАЮ:

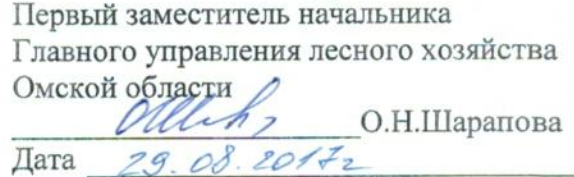

 $\mathsf{V}$ 

## Акт

# лесопатологического обследования № 106

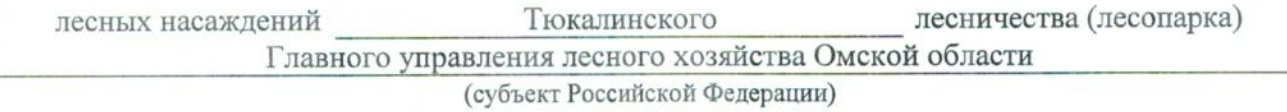

Способ лесопатологического обследования: 1. Визуальный

2. Инструментальный

### Место проведения

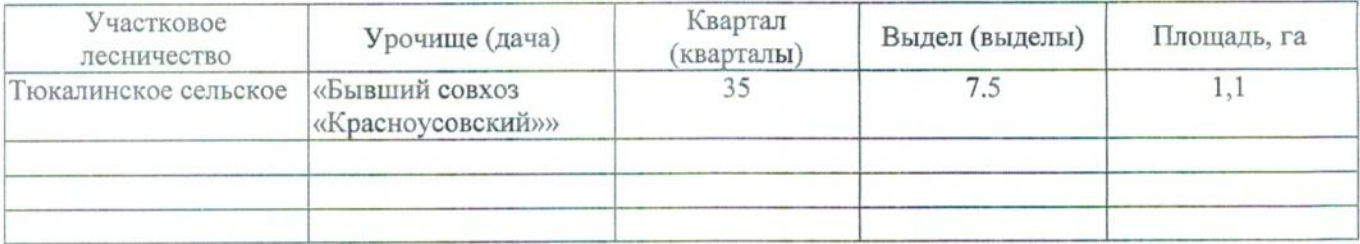

Лесопатологическое обследование проведено на общей площади 1,1 га.

#### 2. Инструментальное обследование лесного участка.\*

характеристика лесного насаждения соответствует 2.1. Фактическая таксационная  $(He)$ соответствует) (нужное подчеркнуть) таксационному описанию. Причины несоответствия: Лесоустройство 1985

Ведомость лесных участков с выявленными несоответствиями таксационным описаниям приведена в приложении 1 к Акту.

## 2.2. Состояние насаждений: с нарушенной устойчивостью

с утраченной устойчивостью

#### причины повреждения:

868/устойчивый низовой пожар 4-10 летней давности высокой интенсивности

#### Заселено (отработано) стволовыми вредителями:

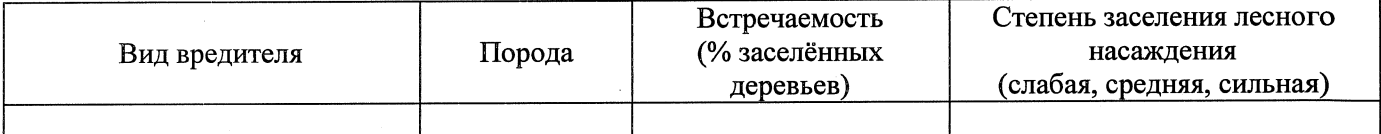

#### Повреждено огнём:

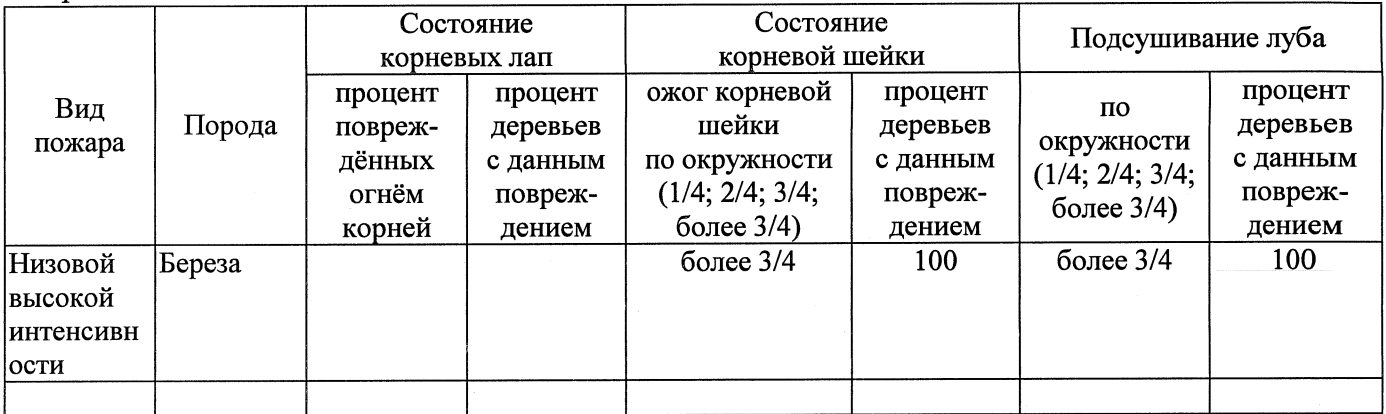

## Поражено болезнями:

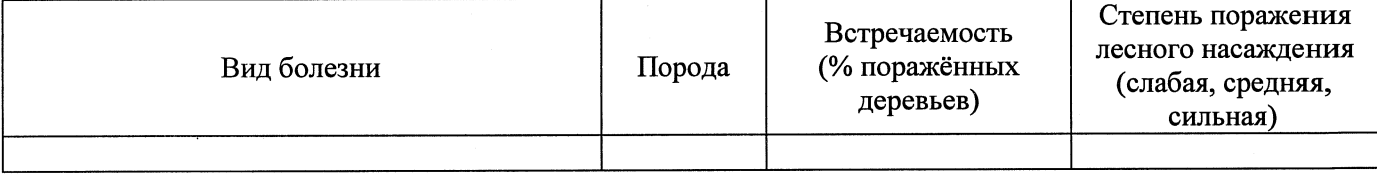

## 2.3. Выборке подлежит 100 % деревьев,

в том числе: ослабленных % (причины назначения) % (причины назначения) сильно ослабленных % (причины назначения) 868/устойчивый низовой пожар 4-10 20 усыхающих летней давности высокой интенсивности % (причины назначения) 868/устойчивый низовой пожар 4-10 свежего сухостоя 60 летней давности высокой интенсивности  $\frac{6}{3}$ в том числе: свежего ветровала свежего бурелома  $\%$ старого ветровала %; (причины назначения) в том числе: старого бурелома  $\%$ : % (причины назначения) 868/устойчивый низовой пожар 4-10 старого сухостоя 20 летней давности высокой интенсивности  $\%$ .

2.4. Полнота лесного насаждения после уборки деревьев, подлежащих рубке, составит  $0,0$ Критическая полнота для данной категории лесных насаждений составляет

 $0.3$ 

## ЗАКЛЮЧЕНИЕ

С целью предотвращения негативных процессов или снижения ущерба от их воздействия назначено:

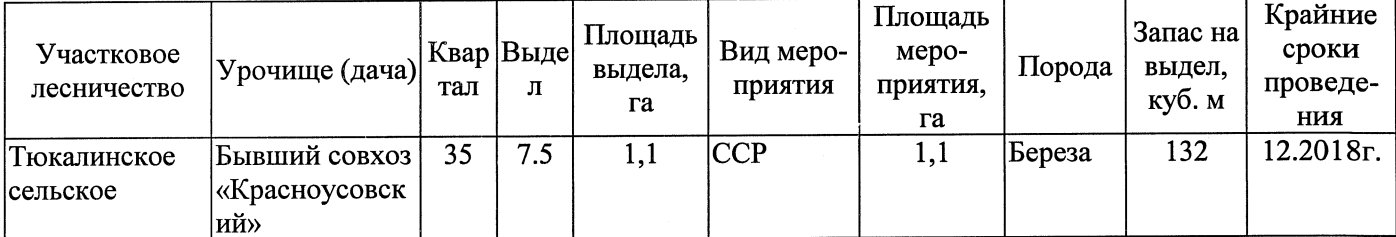

Ведомость перечета деревьев, назначенных в рубку, и абрис лесного участка прилагаются (приложение 2 и 3 к Акту).

Меры по обеспечению возобновления:

Естественное заращивание

Мероприятия, необходимые для предупреждения повреждения или поражения смежных насаждений: Мониторинг смежных насаждений

Сведения для расчёта степени повреждения:

год образования старого сухостоя 2015  $\ddot{\phantom{1}}$ 

основная причина повреждения древесины 868/устойчивый низовой пожар 4-10 летней давности высокой интенсивности

22.08.2017 Дата проведения обследований

Исполнитель работ по проведению лесопатологического обследования: Заместитель директора САУ «Тюкалинский лесхоз»

 $\Phi$ .*M.O.* Роева Н.И. Подпись

\* Раздел включается в акт в случае проведения лесопатологического обследования инструментальным способом.